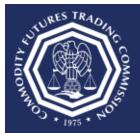

## **U.S. COMMODITY FUTURES TRADING COMMISSION**

Three Lafayette Centre 1155 21st Street, NW, Washington, DC 20581

## Where do I locate the Retrieval Code for a draft version of Form 40?

## **Process**

The Retrieval Code is sent automatically via email. If you did not receive the message, please check your Junk, Spam or Clutter folders. If you do not see the message in theses folders, please contact your network administrator and confirm that <a href="MOREPLY@portalmail.cftc.gov">MOREPLY@portalmail.cftc.gov</a> has been added to the safe sender list. The message looks similar to this:

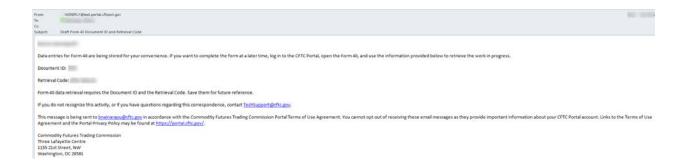

A Retrieval Code is necessary to gain access to the saved draft.